# Come funziona TikTok Now

di Paolo Franzese

Come funziona TikTok Now ? Oggi ti voglio parlare del clone di [BeReal](https://www.imaginepaolo.com/2022/05/come-funziona-bereal-il-nuovo-social-media/), una funzione nuova di zecca di TikTok , insieme vedremo come ottenere effettivamente questa funzione, come usarla e qual è il suo scopo.

Prima di andare avanti ti chiedo di iscriverti alla mia newsletter per farmi superare i 1000 iscritti, significherebbe molto per me:

[newsletter]

### La scelta inaspettata

Di TikTok se ne parla enormemente in questo momento, ovunque, sta cambiando tutti gli altri social, ma non mi sarei aspettato un simile atteggiamento:

- La copia delle storie da parte di Instagram per combattere Snapchat;
- La copia dei Reels da parte di Instagram e Facebook per combattere TikTok.

Il modo in cui funziona TikTok è veramente pazzesco tanto che ne ho prodotto un metodo, il [Metodo IMAGINERS,](https://www.imaginepaolo.com/tiktok-metodo-imaginers/) sicuramente abbiamo un altro social che come BeReal mira ad abbattere gli standard irrealistici della perfezione.

Inaspettatamente TikTok ha copiato BeReal , quell'app che ti chiede, una volta al giorno e a caso, di scattare una foto qualunque cosa tu stia facendo.

Essenzialmente così funziona TikTok Now un vera e propria copia esatta di BeReal, è molto chiaro che TikTok stia cercando di trarre vantaggio dal clamore che ha suscitato BeReal tanto da decidere di implementare questa funzione nella loro app.

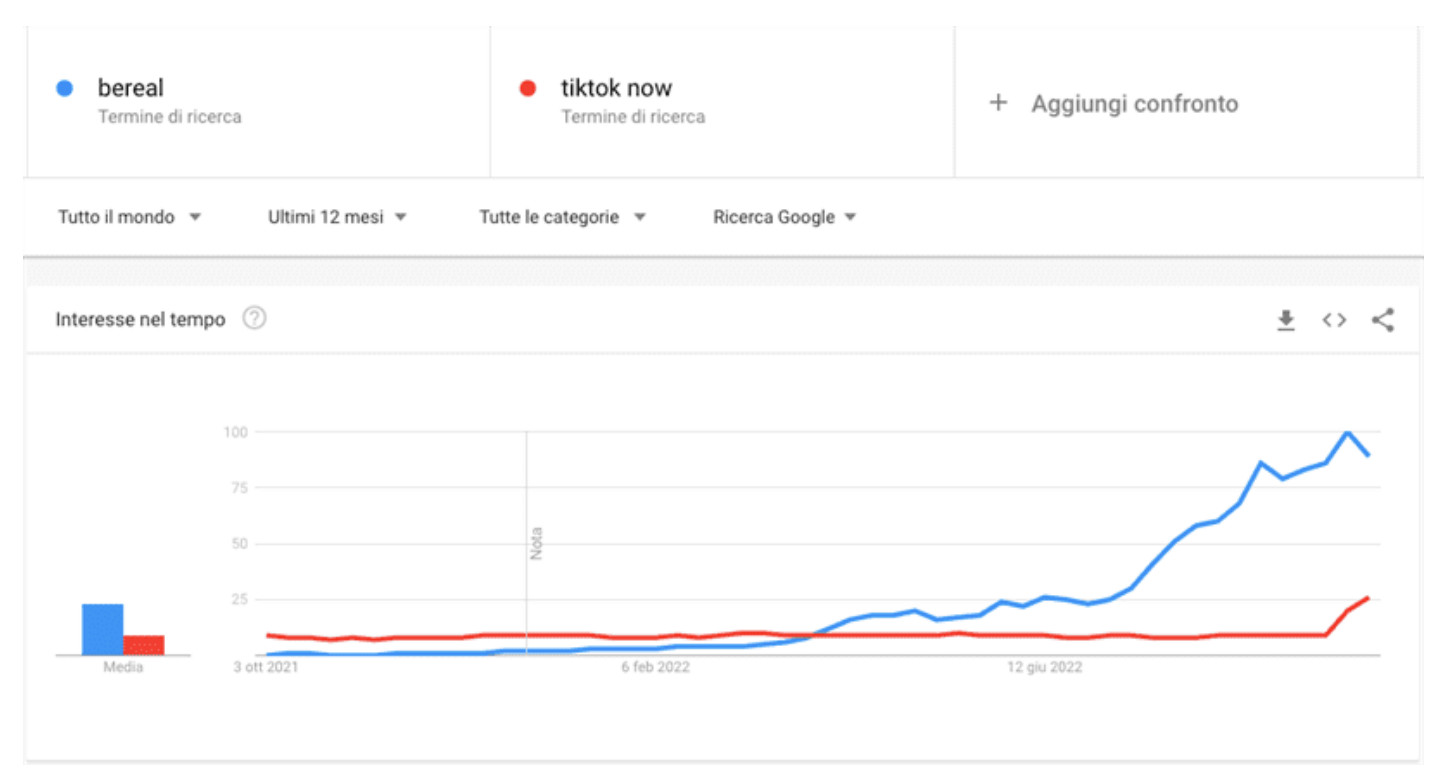

La tendenza su Google Trends per TikTok Now (in Rosso)

Se potessi rappresentare ciò che è accaduto in toni scolastici di scriverei così:

**TikTok**: "posso copiare i tuoi compiti?"

**BeReal**: "Sì, basta cambiarlo un po' in modo che non sembri ovvio che hai copiato"

#### **TikTok**: "Ok"

E così anche TikTok è pronto a testare un ambiente nuovo che richiederebbe meno tempo e impegno di altri social.

Come funziona TikTok Now? Prima di tutto devi installarlo.

# **Installiamo l'app**

I programmatori non hanno deciso di implementarlo in app su TikTok ma hanno creato un app di terze parti (probabilmente così in futuro eliminerai **BeReal**).

Il logo dell'applicazione TikTok Now

Puoi installare l'app scaricandola da qui:

- [TikTok per iOS su App Store;](https://apps.apple.com/it/app/tiktok-now/id1641062073)
- [TikTok Android su Google Play](https://play.google.com/store/apps/details?id=com.ss.android.ugc.now&hl=en_US&gl=US).

Ora lascia che ti spieghi meglio l'applicazione, gli sviluppatori stessi di TikTok Now la presentano come un nuovo social.

L'interfaccia non è male, la parte del profilo è la stessa come BeReal, TikTok Now è per molti versi proprio come BeReal, noi ci siamo abituati a simili somiglianze sulle applicazioni di social media. Non ti devi affatto sorprendere che TikTok Now somigli così tanto a BeReal.

Quando accedi alla tua app TikTok, se è già aggiornata vedrai il pulsante Now nella parte inferiore dello schermo

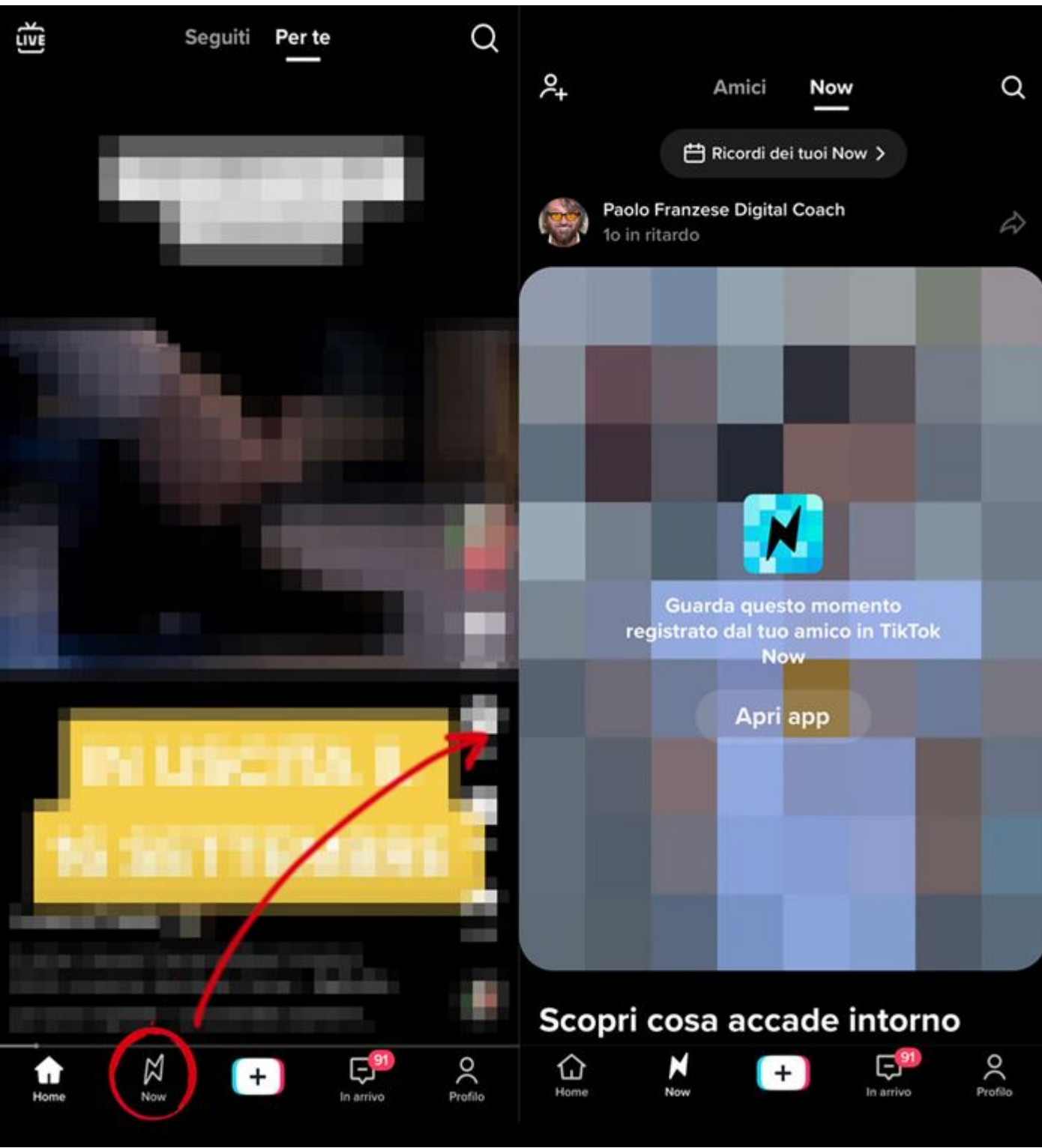

Il logo sull'app TikTok

Per un discorso più tecnico su questa funzionalità nel momento in cui fai clic su **Now** devi attivare le notifiche per entrare nel vivo delle funzionalità in stile BeReal.

Come funziona TikTok Now? Iniziamo a pubblicare.

## **Impostiamo l'account**

All'atto dell'installazione il tuo account viene creato automaticamente come **Privato**, per cambiarlo:

- Clicca sulle tre linee in alto a destra;
- Clicca su Privacy:
- Disattiva Account privato;
- Clicca su Cambia.

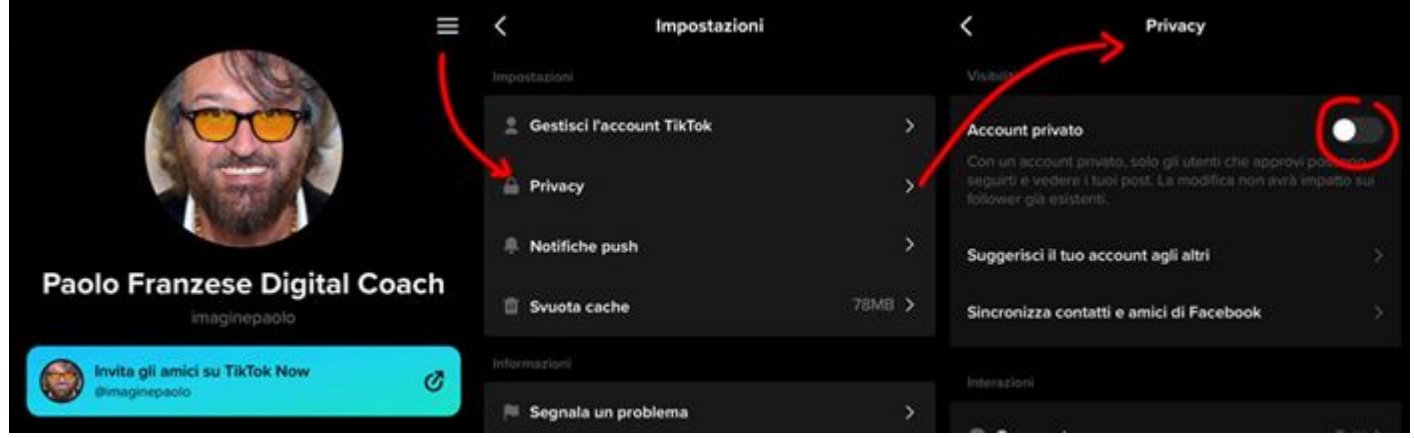

Come impostare il profilo su TikTok Now

Puoi anche scegliere altre opzioni sulle limitazioni dei commenti e i dati che vuoi far vedere o meno.

Come funziona TikTok Now? Scatta il primo post.

# **Scattiamo il primo Now**

A destra vedrai tutti gli altri post da utenti diversi e noterai che non puoi vedere le loro immagini fino a quando non pubblichi il tuo **TikTok Now**, dopo l'ultimo aggiornamento è possibile caricare, oltre a semplici foto, anche piccoli video tenendo premuto il dito.

Nel momento in cui stai per pubblicare il tuo TikTok Now noterai effettivamente il timer nella parte superiore che sta eseguendo un conto alla rovescia, in questo momento e questo è quanto tempo hai per pubblicare.

Cerca di essere spontaneo più che puoi, il post deve essere esattamente cosa stai facendo in questo momento, questo è concetto che tra l'altro è identico a BeReal.

Quindi pubblicherai quel momento reale, quel video o quella foto, inoltre la possibilità di scegliere quale foto vorresti fosse la tua principale.

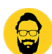

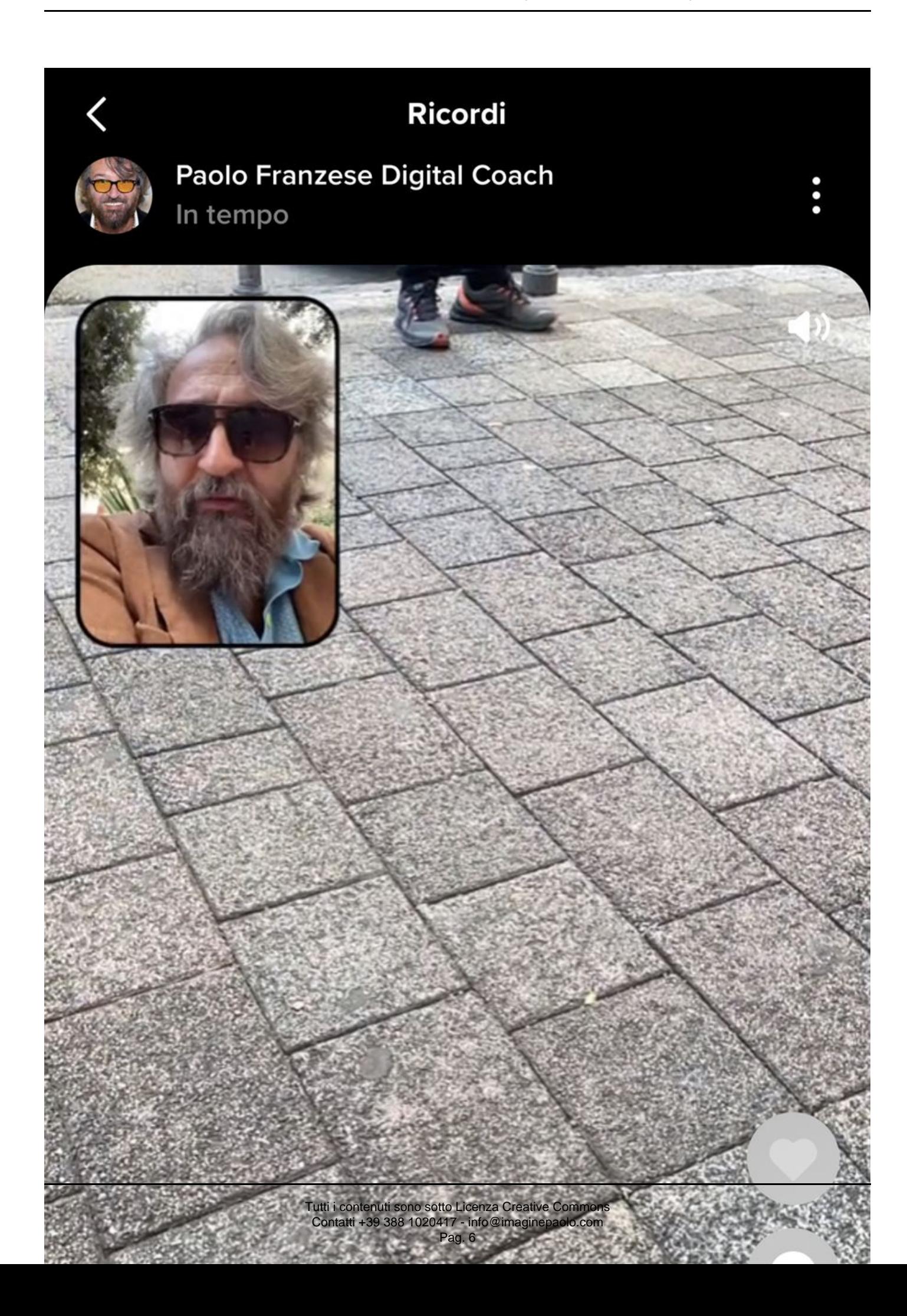

Come compare un post su TikTok Now

Puoi scegliere di rendere la tua foto principale sia la parte anteriore di fronte che il contrario.

Cerca di condividere i tuoi momenti più autentici con le persone che contano di più, potrai pubblicare esattamente nello stesso momento dei tuoi amici, infatti riceverai una notifica giornaliera casuale allo stesso istante dei tuoi amici.

Avrai così una finestra di 3 minuti per:

- Registrare un video di 10 secondi;
- Fare una foto.

Utilizzando sempre sia la fotocamera anteriore che quella posteriore. I primi giorni vedrai foto molto curiose di persone che come te stanno provando a capire come funziona TikTok Now.

Come funziona TikTok Now? Studiamoci le altre caratteristiche.

### **Altre caratteristiche**

Per altri sviluppi dell'app è ancora molto presto, non ci sono molte caratteristiche, per ora non puoi nemmeno mettere "mi piace" e commentare, puoi solo segnalare la foto di qualcuno. Se desideri puoi controllare i tuoi "mi piace" e i tuoi commenti semplicemente andando sul tuo post e visualizzando i "mi piace" ed i commenti.

Puoi anche andare sui tuoi ricordi **Now** e così sarai in grado per tornare indietro nel tempo visualizzando ogni singolo post:

Ø

Ricordi >

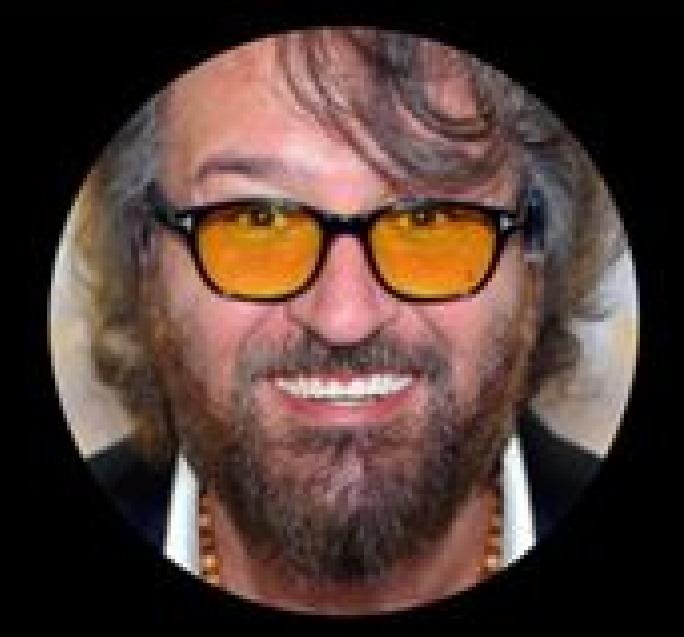

# **Paolo Franzese Digital Coach**

imaginepaolo

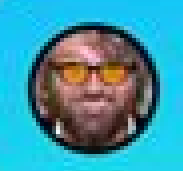

Invita gli amici su TikTok Now @imaginepaolo

# Ultimi 28 giorni

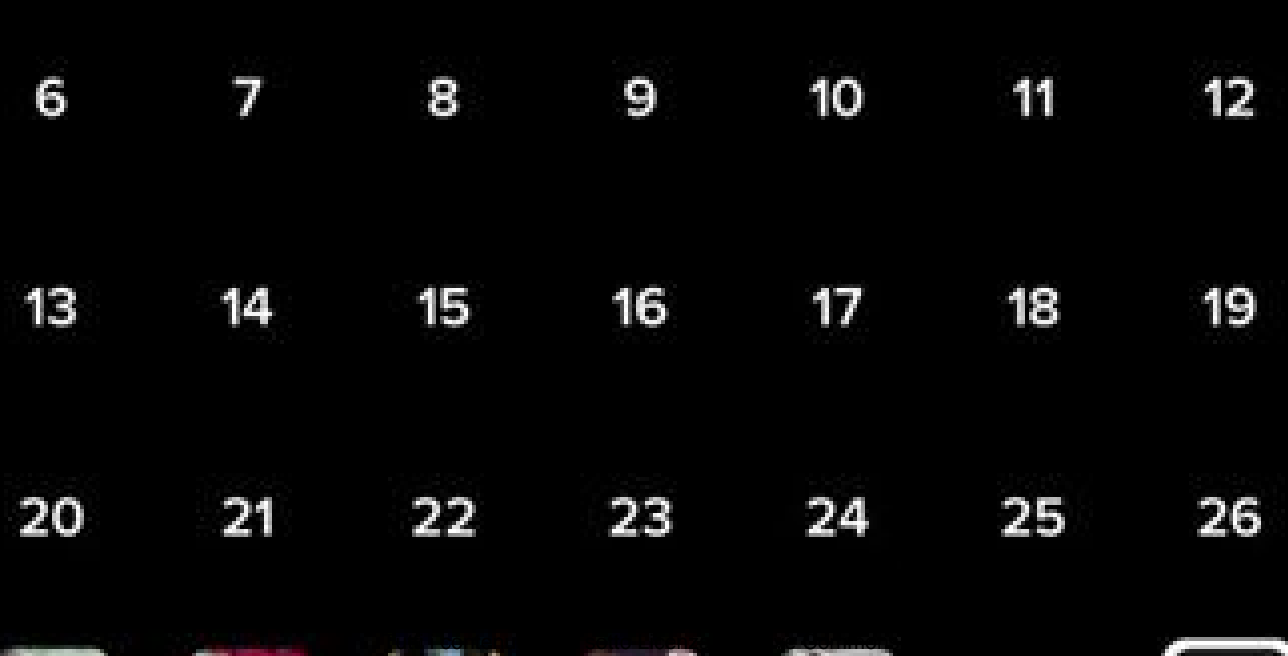

Pag. 8

tpaolo.com

La sezione "ricordi" su TikTok Now

Ovviamente ho pochi ricordi solo perché la caratteristica è appena uscita, ma questa schermata è davvero fantastica, un album in cui puoi tornare per guardare tutti i ricordi che hai prodotto, un'altra caratteristica uguale a BeReal.

Dalla pagina dei "ricordi" puoi anche scaricare il post che hai pubblicato.

Come funziona TikTok Now? Una copia che si può migliorare.

# **Sviluppi futuri**

Non è ancora chiaro come possiamo utilizzare TikTok Now per far crescere il nostro account sui social media. Non sappiamo nemmeno se sarà possibile diventare un Influencer su TikTok Now, per ora non credo proprio che questa potrà essere una soluzione per ottenere follower.

Penso che TikTok Now sia solo più adatto per i tuoi amici intimi, per vedere cosa i tuoi amici stiano facendo. TikTok Now non è una caratteristica che ti darà popolarità, ma potrebbero innescarsi dei Now virali, chissà… Ma per ora questa possibilità è improbabile e non riesco nemmeno a immaginare come innescare una viralità.

Prima di finire credo che sia utile ricordarti che il limite di età su Tiktok Now è 18 anni, presta attenzione a questo durante la creazione il tuo account.

Intanto aspettiamo altri **sviluppi futuri**.

Come funziona TikTok Now? Un altro social da studiare.

# **Conclusioni**

Ci siamo, siamo arrivati alla fine di questo articolo, una scelta inaspettata da parte di TikTok di creare un'altra applicazione uguale a BeReal, ora non ti resta che installare l'app, impostare il tuo account come si deve e scattare il primo **TikTok Now**, in attesa di altri sviluppi futuri ci salutiamo qui.

Adesso (Now) lasciami le tue sensazioni nei commenti e se ritieni che anche questo articolo sia utile per capire di più TikTok Now, allora puoi:

- Ascoltarlo;
- Scaricarlo in PDF:
- Condividerlo con chi potrebbe essere interessato;
- Condividerlo con un amico;
- Continuare a seguirmi iscrivendoti ai miei canali.

Da un articolo scritto da Paolo Franzese il 10 Ottobre 2022